## 技術ノート KGTN 2016032802

## 現 象

[GGH4.X-5.X] GG が RDS に依存してないことを確認する方法は?

## 説 明

もっとも簡単な方法は, RDS 関連のサービスを停止することです. Windows Server 2012 R2 の例では,以下 の6つのサービスを停止します.

Remote Desktop Configuration Remote Desktop Connection Broker Remote Desktop Management Remote Desktop Services Remote Desktop Services UserMode Port Redirector RemoteApp and Desktop Connection Management

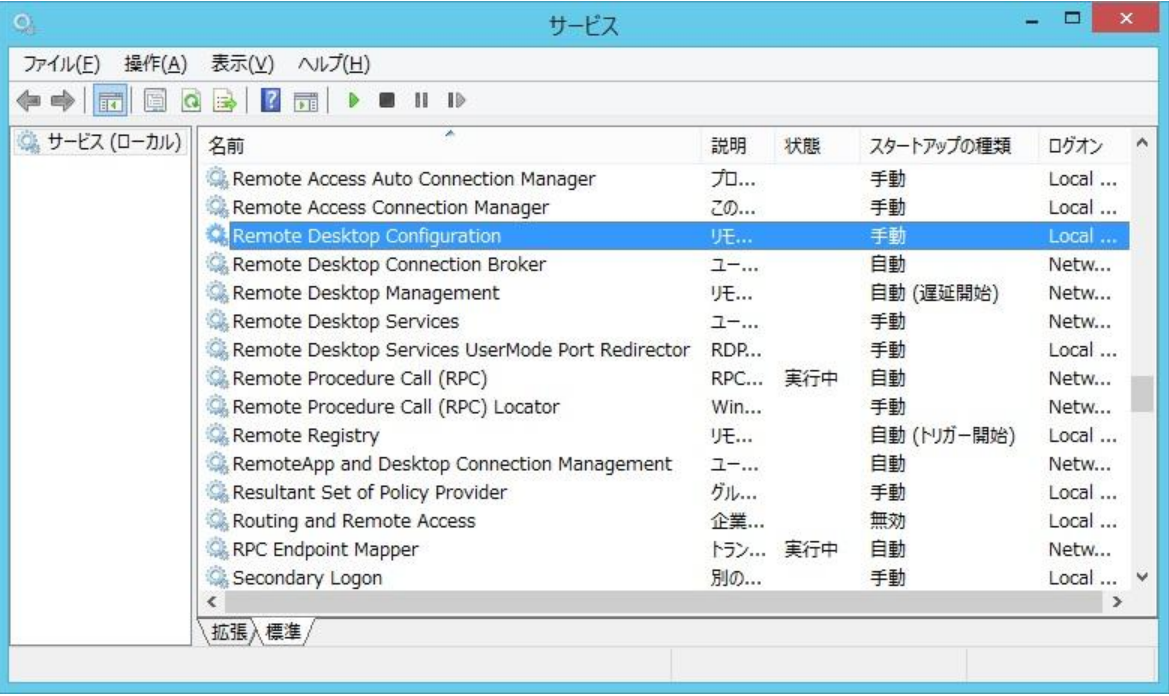

このサーバーに RDS でアクセスした場合は,以下のようなエラーが発生して接続することが出来ません.

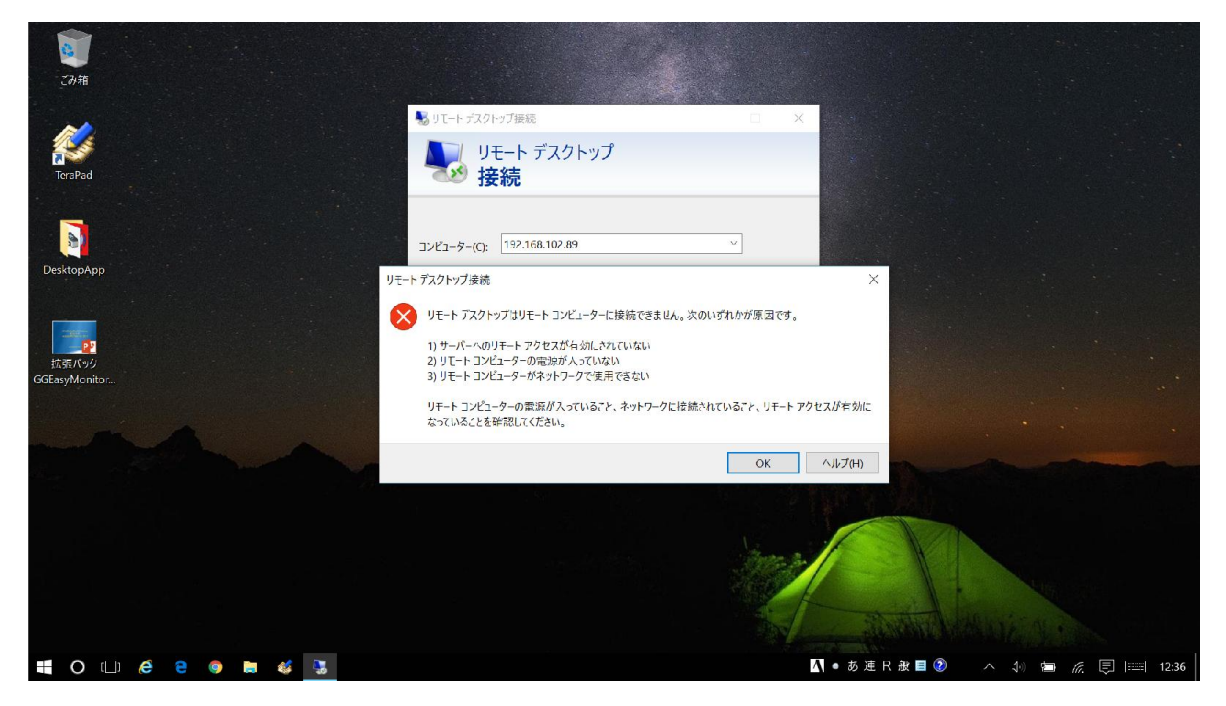

他方,このサーバーに GG でアクセスした場合は,以下のように正常に接続することが出来ます.

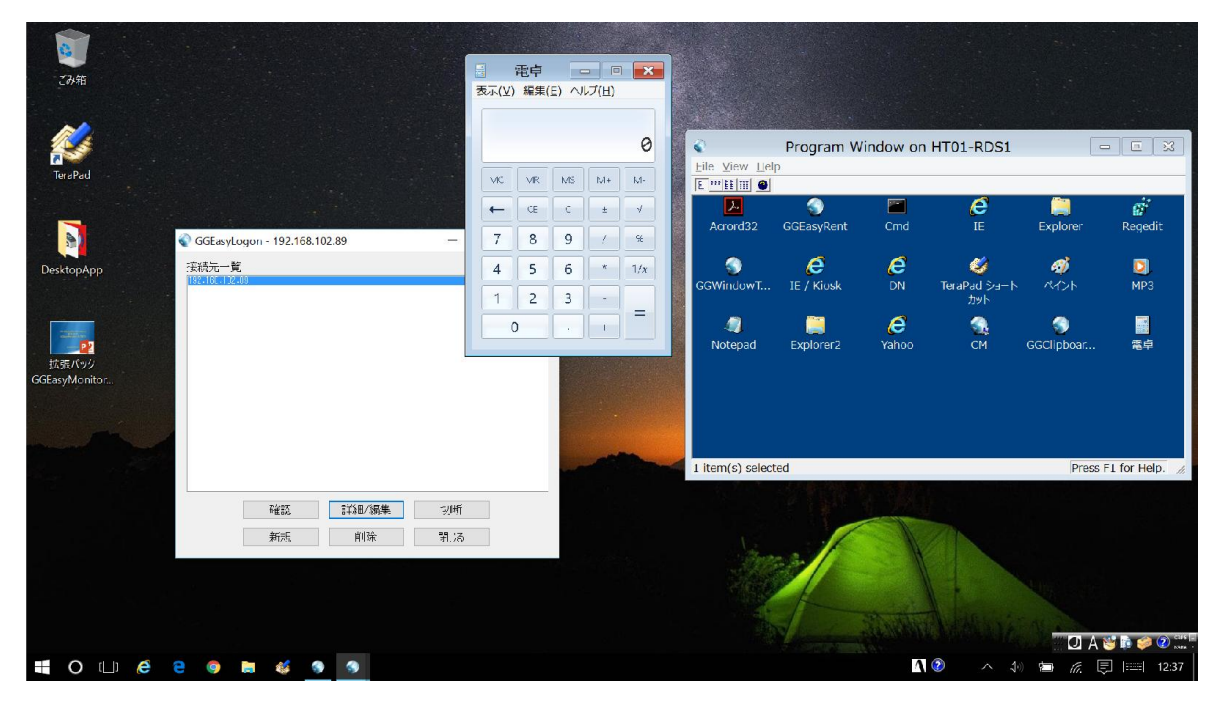

Last reviewed: Mar 28, 2016 Status: DRAFT Ref: NONE Copyright © 2016 kitASP Corporation